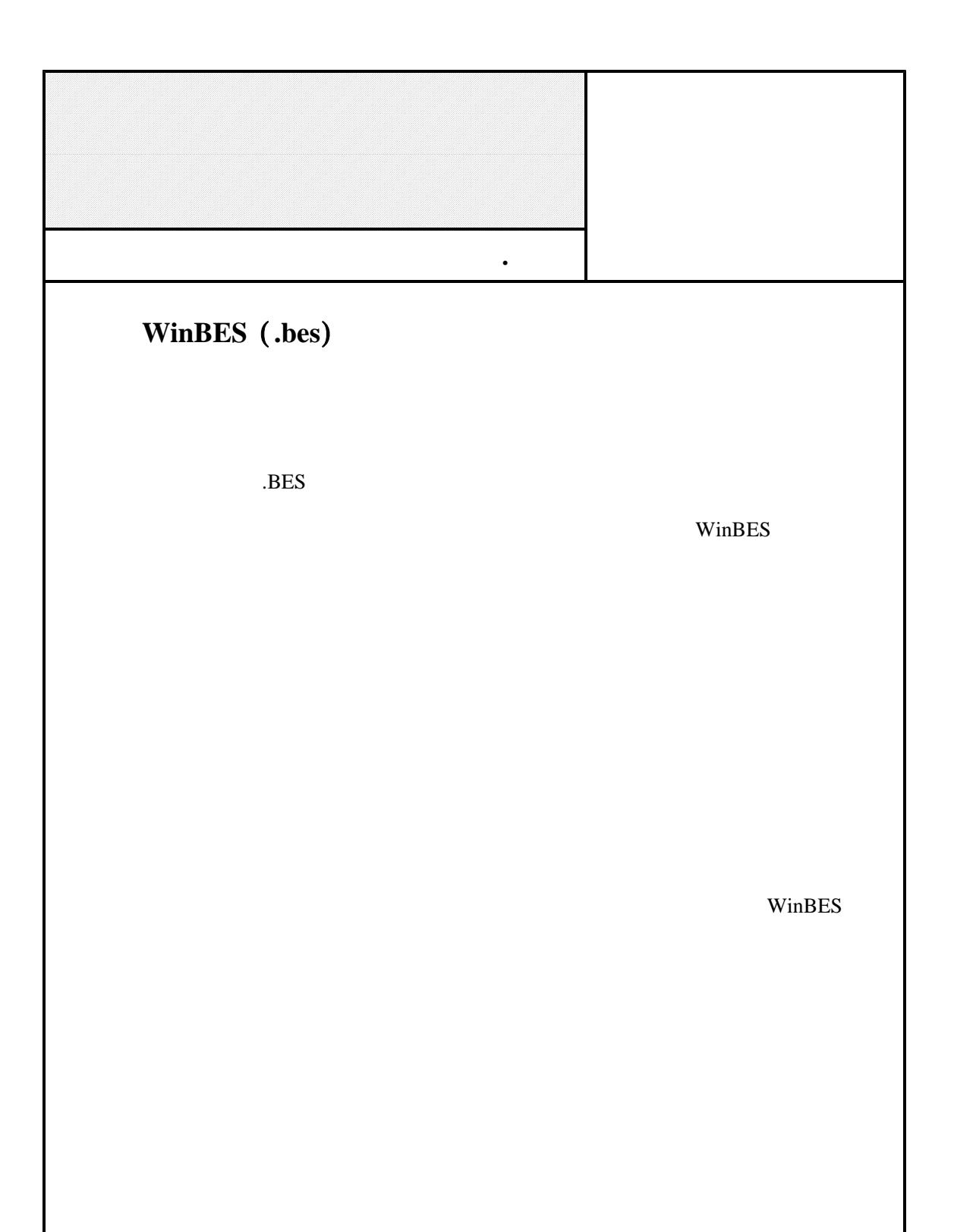

**WinBES** 

, ,